## Application Screen

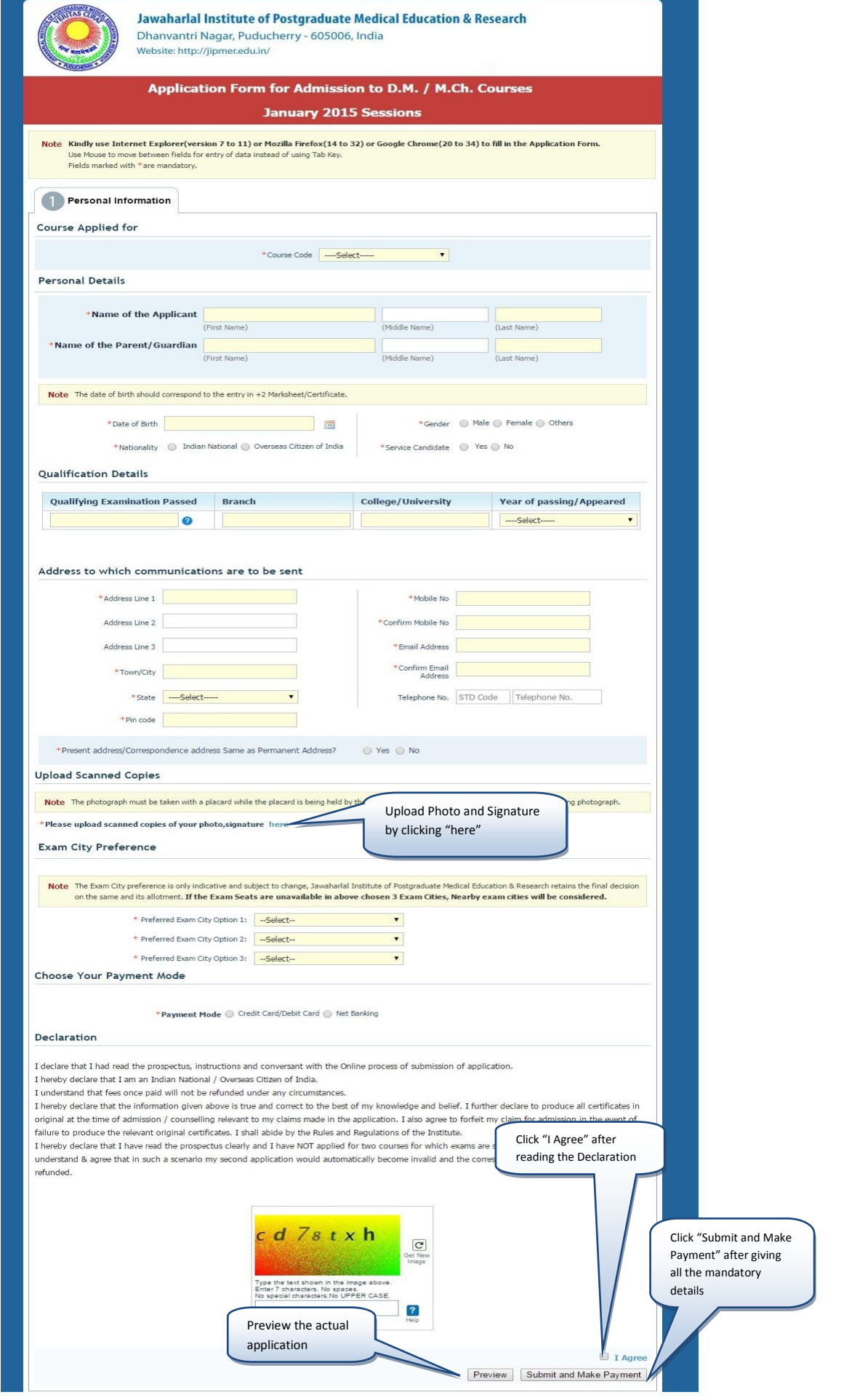

## Application Details Screen

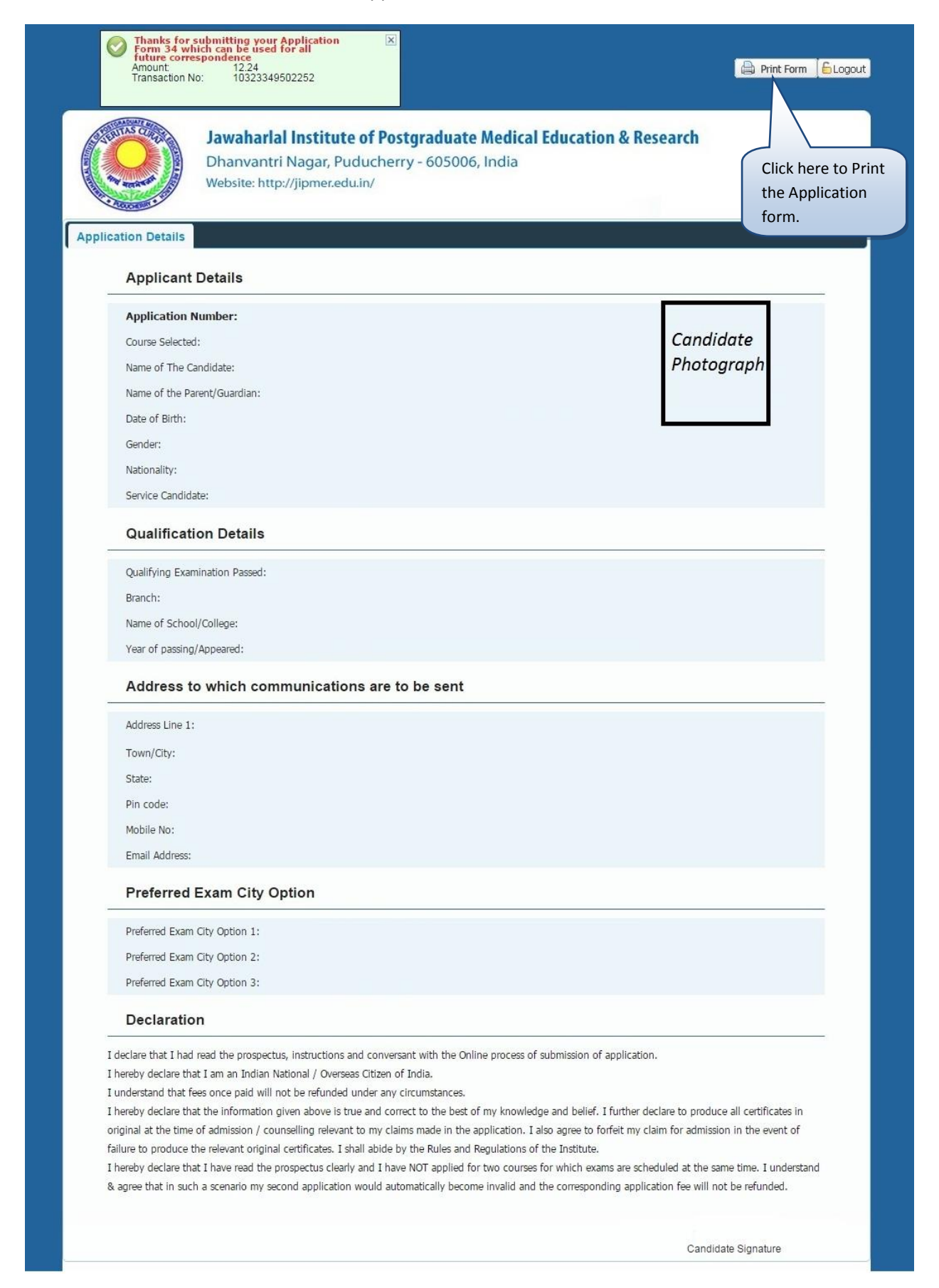

## Application Link Screen

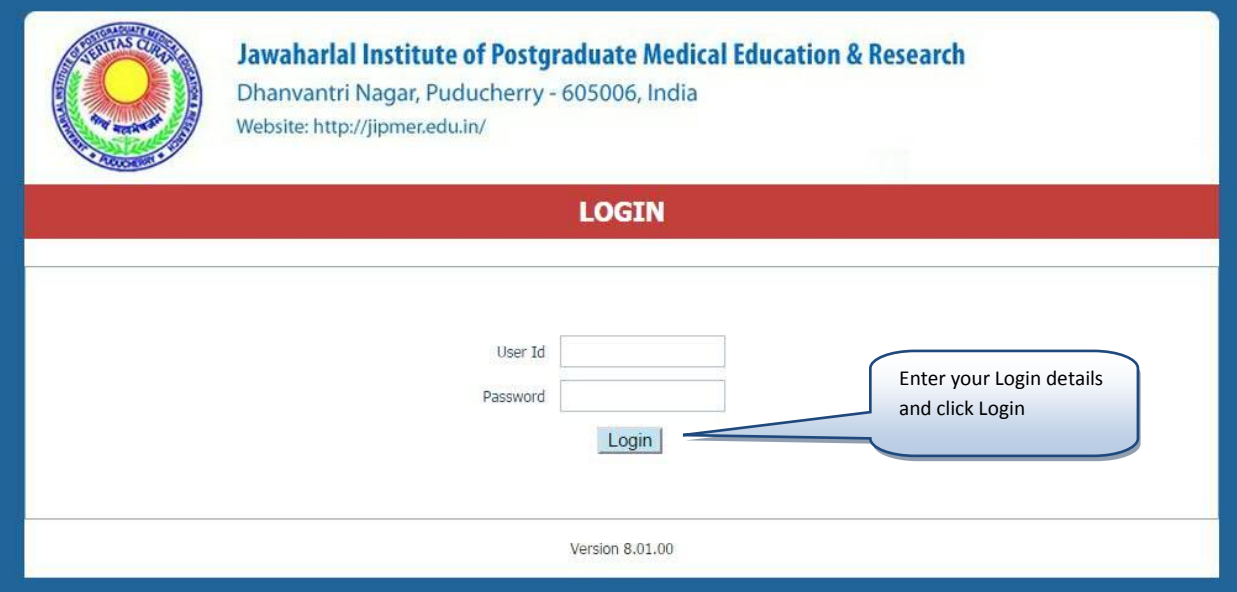